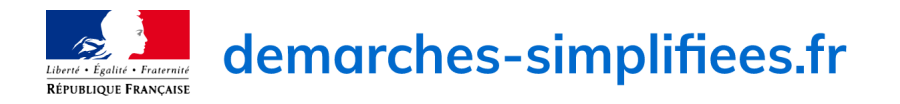

Démarche : ACADEMIE DE NICE - DOSSIER DE RENTREE COLLEGE - ANNEE SCOLAIRE 2023/2024 Organisme : INSPECTION PEDAGOGIQUE EPS - RECTORAT DE NICE

# **Identité du demandeur**

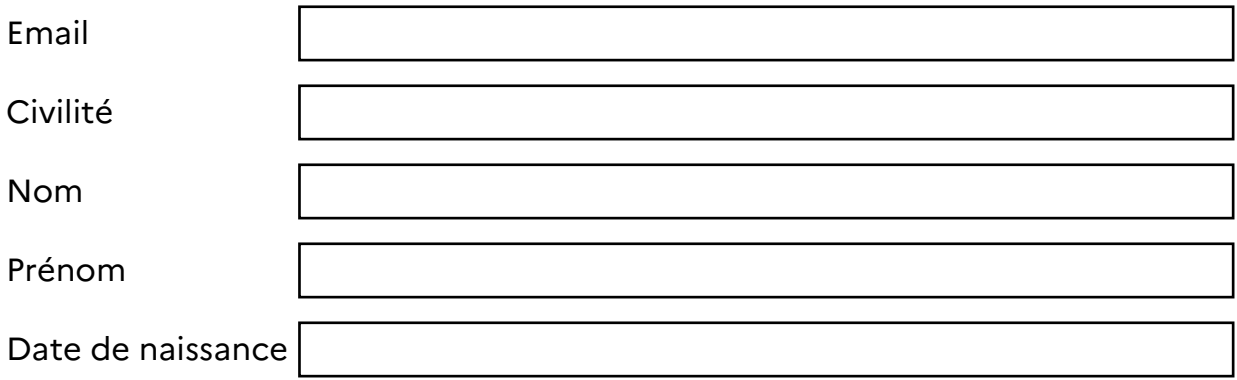

# **Formulaire**

Mieux connaitre votre fonctionnement annuel **FICHE SIGNALÉTIQUE DES COLLEGES**

#### **RNE ou UAI**

vous ne le connaissez pas, vous le trouverez ici : https://www.education.gouv.fr/annuaire

**Type**

Cochez la mention applicable, une seule valeur possible □ 1. Collège Privé

□ 2. Collège public

**NOM**

#### **COMMUNE**

#### **DEPARTEMENT**

Cochez la mention applicable, plusieurs valeurs possibles **DEALPES MARITIMES** 

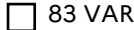

# **EQUIPE DES ENSEIGNANTS D'EPS**

#### **Professeur d'EPS coordonnateur EPS**

#### **Adresse electronique professionnelle du coordonateur EPS**

Utilisez uniquement votre adresse electronique professionnelle académique.

#### **Téléphone du coordonnateur EPS**

#### **Pièce justificative à joindre en complément du dossier □L'équipe EPS**

Etape à suivre :

- 1. Télécharger le modèle
- 2. Renseigner le fichier
- 3. Enregistrer ce fichier avec le nom de votre établissement sur votre ordinateur
- 4. Téleverser votre fichier renommé dans l'application démarche simplifiée

#### **Pièce justificative à joindre en complément du dossier**  $\Box$  Effectifs élèves

#### **Pièce justificative à joindre en complément du dossier** Le « savoir-nager » en sécurité

Description du test : https://eduscol.education.fr/document/41111/download?attachment

Etape à suivre

- 1. Télécharger le modèle
- 2. Renseigner le fichier
- 3. Enregistrer ce fichier avec le nom de votre établissement sur votre ordinateur
- 4. Téleverser votre fichier renommé dans l'application démarche simplifiée

## **Programmation**

#### **Programmation du cycle 3 du CA 1**

Vous pouvez choisir plusieurs APSA

Cochez la mention applicable, plusieurs valeurs possibles **CA1-COMBINÉ ATHLÉTIQUE** 

CA1-COURSE DE HAIES

- CA1-COURSE DE RELAIS
- CA1-COURSE DE VITESSE

CA1-COURSE DEMI-FOND

 $\mathbf{L}$ 

- CA1-LANCER DE VORTEX
- CA1-LANCER DE POIDS
- CA1-LANCER DE JAVELOT
- □ CA1-MARCHE
- $\Box$  CA1-NATATION
- CA1-SARBACANE
- CA1-SAUT EN HAUTEUR
- **CA1-SAUT EN LONGUEUR**
- CA1-SAUT EN PENTABOND
- CA1-TIR A L'ARC

#### **Programmation du cycle 3 du CA 2**

Cochez la mention applicable, plusieurs valeurs possibles □ CA2-AVIRON

- $\Box$  CA2-BIATHLON
- CA2-CANOE-KAYAK
- □ CA2-AVIRON
- CA2-COURSE D'ORIENTATION
- **CA2-EQUITATION**
- □ CA2-ESCALADE
- □ CA2-GOLF
- $\Box$  CA2-VOILE
- CA2-PARCOURS AQUATIQUE
- CA2-RANDONNEE
- CA2-RAQUETTES
- CA2-RUN AND BIKE
- □ CA2-RUN-TIR
- CA2-SAUVETAGE AQUATIQUE
- CA2-SAVOIR-NAGER
- CA2-SKI DE DESCENTE
- CA2-SKI DE FOND
- **CA2-TRIATHLON**
- $\prod$  CA2-VTT

#### **Programmation du cycle 3 du CA 3**

Cochez la mention applicable, plusieurs valeurs possibles □ CA3-ACROSPORT

- CA3-ARTS DU CIRQUE
- □ CA3-DANSE
- CA3-GYMNASTIQUE SPORTIVE
- CA3- GYMNASTIQUE RYTHMIQUE

#### **Programmation du cycle 3 du CA 4**

Cochez la mention applicable, plusieurs valeurs possibles **N**CA4-BADMINTON

- CA4-BASEBALL (SOFTBALL, CRICKET…)
- CA4-BASKET-BALL

**CA4-BOXE FRANCAISE** 

- $\Box$  CA4-ESCRIME
- **CA4-FOOT FLAG**
- **CA4-FOOTBALL**
- $\Box$  CA4-FUTSAL
- □ CA4-HANDBALL
- □ CA4-HOCKEY
- CA4-JEUX DE BOULES
- CA4-JUDO
- **CA4-KICKBOXING**
- □ CA4-LASER RUN
- CA4-PELOTE BASQUE
- □ CA4-PETANQUE
- □ CA4-RUGBY
- □ CA4-SOFTBALL
- $\Box$  CA4-TENNIS
- CA4-TENNIS DE TABLE
- $\Box$  CA4-TENNIS VOLLEY
- CA4-TORBALL
- **CA4-ULTIMATE**
- CA4-VOLLEY-BALL

#### **Pour le cycle 3, avez vous une APSA qui n'apparait dans aucune des listes par CA ?**

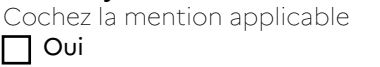

Non

#### **Si OUI LAQUELLE ?**

Inscrire l'APSA ainsi que le CA.

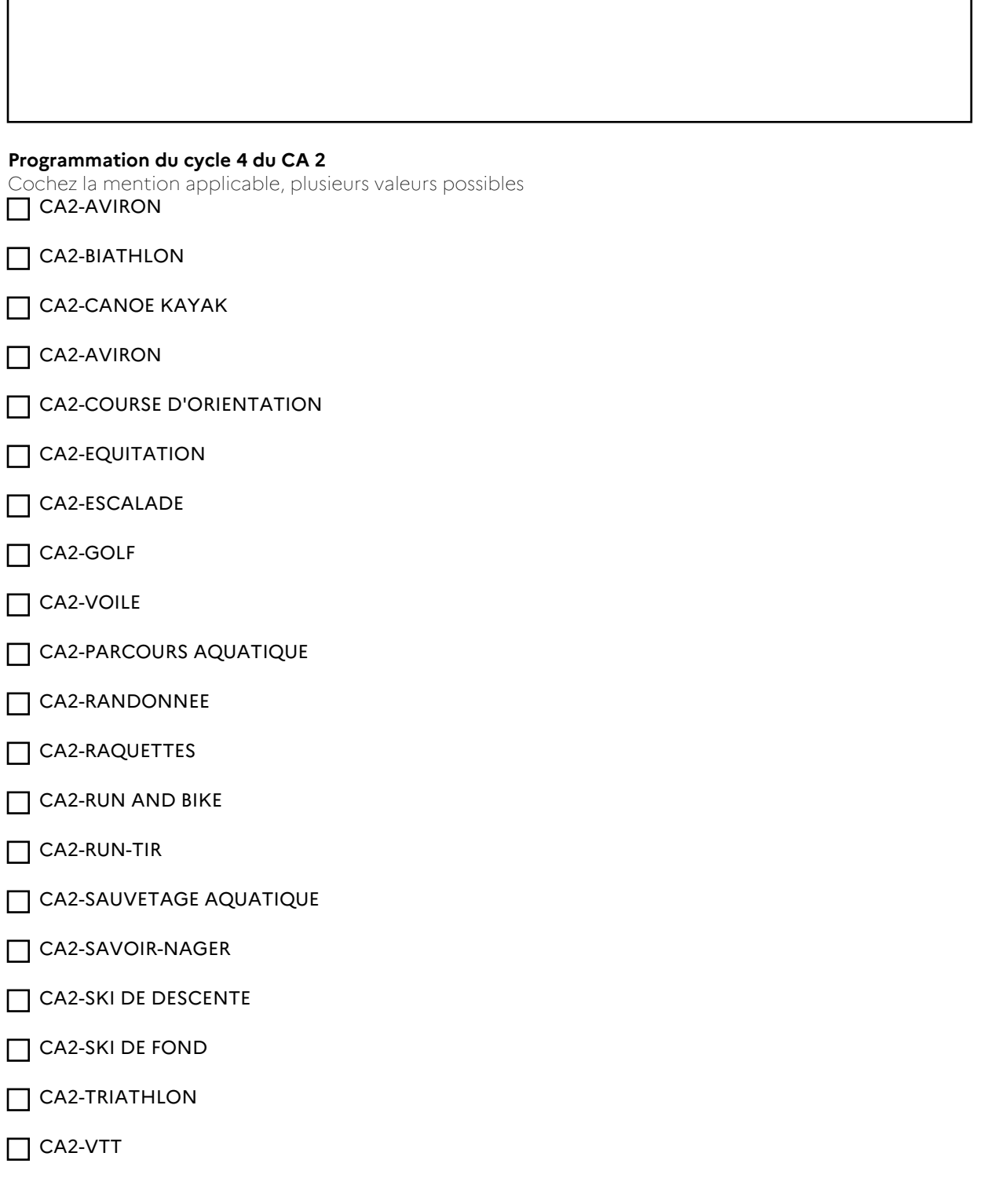

#### **Programmation du cycle 4 du CA 3**

Cochez la mention applicable, plusieurs valeurs possibles □ CA3-ACROSPORT

CA3-ARTS DU CIRQUE

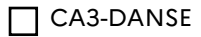

**CA3-GYMNASTIQUE** 

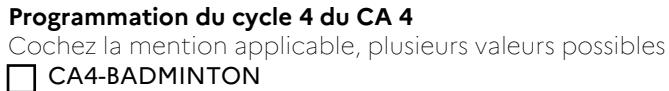

- CA4-BASEBALL (SOFTBALL, CRICKET…)
- CA4-BASKET-BALL
- CA4-BOXE FRANCAISE
- **CA4-ESCRIME**
- CA4-FOOT FLAG
- CA4-FOOTBALL
- $\Box$  CA4-FUTSAL
- □ CA4-HANDBALL
- □ CA4-HOCKEY
- CA4-JEUX DE BOULES
- CA4-JUDO
- **CA4-KICKBOXING**
- CA4-LASER RUN
- CA4-PELOTE BASQUE
- **CA4-PETANQUE**
- □ CA4-RUGBY
- CA4-SOFTBALL
- $\Box$  CA4-TENNIS
- CA4-TENNIS DE TABLE
- $\Box$  CA4-TENNIS VOLLEY
- □ CA4-TORBALL
- **CA4-ULTIMATE**
- CA4-VOLLEY-BALL

#### **Pour le cycle 4 , avez vous une APSA qui n'apparait dans aucune liste par CA ?**

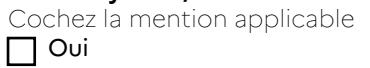

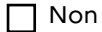

# **Si OUI, LAQUELLE ?** ACADEMIE DE NICE - DOSSIER DE RENTREE COLLEGE - ANNEE SCOLAIRE 2023/2024

Inscire l'APSA ainsi que le CA

#### **L'EPS utilise- elle des moyens d'Accompagnement Personalisé ?**

Cochez la mention applicable  $\Box$  Oui

□ Non

#### **Quel Accompagnement Personalisé faites-vous ?**

Precisez vos actions : "savoir nager 2 prof pour 1 classe; cointervention en APPN; sport partagé..."

#### **L'EPS participe-t- elle à un EPI ?**

Cochez la mention applicable  $\Box$  Oui

 $\Box$  Non

Г

#### **Quel EPI faites-vous ?**

Precisez vos actions.

#### **Quel format horaire EPS utilisez vous au cycle 4 ?**

Rappel : la globalisation des 3 heures est dérogatoire pour les APPN qui demandent un temps de déplacement long. Pour les autres Champs d'Apprentissage ce procédé n'est normalement pas dérogatoire.

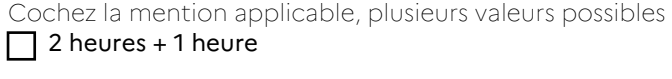

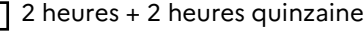

 $\Box$  2 heures + 2 heures sur un semestre

 $\Box$  1 heure 30 + 1 heure 30

Globalisation des 3 heures pour les APPN

Globalisation des 3 heures hors APPN

Stage massé APPN

 $\Box$  Stage massé NATATION

### **EPS ADAPTEE**

#### **Adaptation dans les cours d' EPS ?**

Cochez la mention applicable  $\Box$  Oui

□ Non

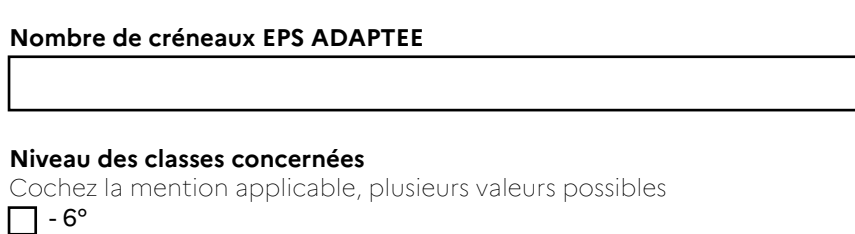

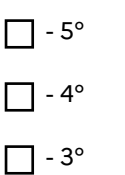

#### **Quelles sont les APSA que vous adaptez ?**

la sensibilisation à au moins un thème d'étude choisi par les enseignants, concrétisée par des apports théoriques adossés à la pratique.

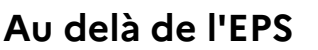

#### **Avez vous une section sportive ?**

Cochez la mention applicable  $\Box$  Oui

Non

#### **Quelle est l'APSA support de votre SSS ?**

Si vous avez plusieurs sections donnez les APSA de chacune.

#### **Nom du coordonateur de la SSS**

Si vous avez plusieurs SSS, precisez pour chaque SSS et APSA le nom du coordonateur.

**Combien de filles dans votre SSS ?**

**Combien de garçons avez vous dans votre section sportive scolaire ?**

 $\Box$  - Nous allons faire la demande cette année

 $\Box$  - OUI

## **Sportif de Haut Niveau**

L'analyse de sa propre pratique en lien avec une thématique qu'il choisit et présente à l'oral, devant un jury.

#### **Avez vous un pôle espoir, destiné à accueillir les SHN, implanté dans votre établissement ?**

Cochez la mention applicable

 $\prod$  Oui

 $\Box$  Non

#### **Quelles APSA sont concernées par votre ou vos pôles ?**

**Avez vous des élèves avec le statut de SHN reconnu (attestation fournie) sont ils scolarisés dans votre établissement ?** Cochez la mention applicable

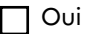

 $\Box$  Non

#### **Pièce justificative à joindre en complément du dossier** Si OUI, téléversez les noms et prenoms, niveau de classe et spécialité sportive.

Etape à suivre :

- 1. Télécharger le modèle
- 2. Renseigner le fichier

3. Enregistrer ce fichier avec le nom de votre établissement sur votre ordinateur

4. Téleverser votre fichier renommé dans l'application démarche simplifiée

## **EMPLOI DU TEMPS ET INSTALLATIONS SPORTIVES**

#### **Pièce justificative à joindre en complément du dossier INSTALLATIONS INTRA ET EXTRA MUROS**

Etape à suivre :

1. Télécharger le modèle

2. Renseigner le fichier

3. Enregistrer ce fichier avec le nom de votre établissement sur votre ordinateur

4. Téleverser votre fichier renommé dans l'application démarche simplifiée

#### **Pièce justificative à joindre en complément du dossier**  $\Box$  INSTALLATIONS EXTRA MUROS

Etape à suivre :

- 1. Télécharger le modèle
- 2. Renseigner le fichier
- 3. Enregistrer ce fichier avec le nom de votre établissement sur votre ordinateur
- 4. Téleverser votre fichier renommé dans l'application démarche simplifiée

#### **Pièce justificative à joindre en complément du dossier**

 $\Box$ 

Etape à suivre :

1. Télécharger le modèle

2. Renseigner le fichier

3. Enregistrer ce fichier avec le nom de votre établissement sur votre ordinateur

4. Téleverser votre fichier renommé dans l'application démarche simplifiée

#### POINTS DE VIGILANCE DANS CE FICHIER

1- Points essentiels préconisés (intervalle de 24h min, 6h/jour max de cours, répartition harmonieuse sur la semaine, globalisation des 3 heures reservé aux APPN necessitant un grand déplacement).

2- Pour chaque enseignant, indiquez le niveau de classe et sa désignation (6ème 1).

3- Précisez si ce sont des SEGPA, ULIS, UPE2A, sections sportives scolaires ou autres (classes à horaires aménagés particuliers).

4- Indiquez vos horaires pour chaque créneau, mais aussi ceux dédiés au sport scolaire et UNSS.

#### **Respectez vous les 6 heures d'EPS maximum sur une journée pour chaque enseignant ?**

Cochez la mention applicable

 $\Box$  Oui

 $\prod$  Non

#### **Pourquoi ?**

**Respectez vous le délai de 24 heures entre deux leçons d'EPS pour une meme classe ?**

Cochez la mention applicable

 $\Box$  Oui

 $\Box$  Non

**Pourquoi ?**

Precisez votre problématique